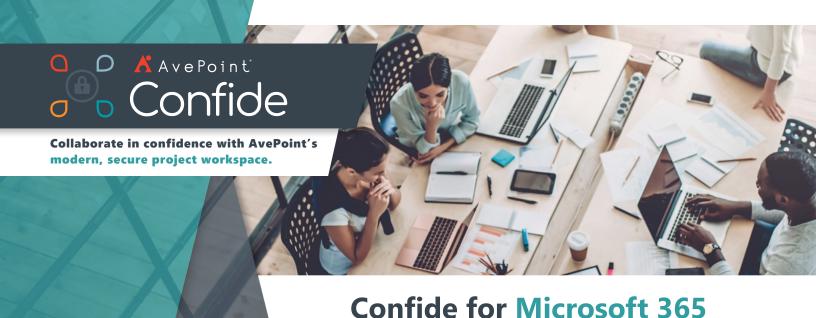

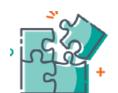

## **Collaboration, Controlled**

Simple, powerful features allow business leaders to create and manage sharing with accuracy. Project managers can easily add internal and external collaborators on a project-by-project basis, then specify unique permissions. Manage your workflow with ease, assigning tasks and communicating in-line with teammates. Plus, with file content encryption, watermarking, and visibility into audit trails, you can be confident that your data is secure.

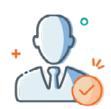

**Ease & Efficiency** 

Designed for business users to manage projects without ongoing IT involvement, Confide lets project admins spin up custom workspaces quickly using pre-defined or custom templates. Cut down configuration time by uploading users or tasks in bulk. Then once the project is underway, take advantage of our Outlook plug-in to upload attachments right to Confide or share Confide links by email. A curated email digest will keep you up to date on your most recent project updates.

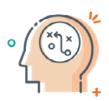

## **Insights & Intelligence**

Real-time insights empower you to lead with confidence, streamlining your team's workflow and informing strategic decisions. Drill down into individual projects to monitor user activity, open tasks, and get insights on overall project health. For more visibility, tap into Confide's intuitive reporting and visualizations to see which files and folders have been opened, when, and by whom. Better yet, select a specific user to see which files they've interacted with.

## Sharing has never been simpler.

When you're working on a project with unique sharing requirements, like bids and tenders, procurement, or due diligence, you may find yourself limited by your organization's SharePoint settings—especially if you need to collaborate with external users. Faced with the choice between by inviting guest users into your environment or moving the data to a 3rd-party file-sharing platform, you're giving up control no matter what.

Hosted within your own Microsoft 365 tenant, Confide provides the control and customization you need. Project managers are empowered to assign granular permissions at the user or group level. Go beyond simple file sharing and optimize your project's performance by managing timelines, tasks, and recent activity from your personalized dashboard. With Confide's advanced analytics, you can monitor the health of your project and make sure you're on track to deliver the results your organization needs.

TECHNICAL OVERVIEW AVEPOINT CONFIDE

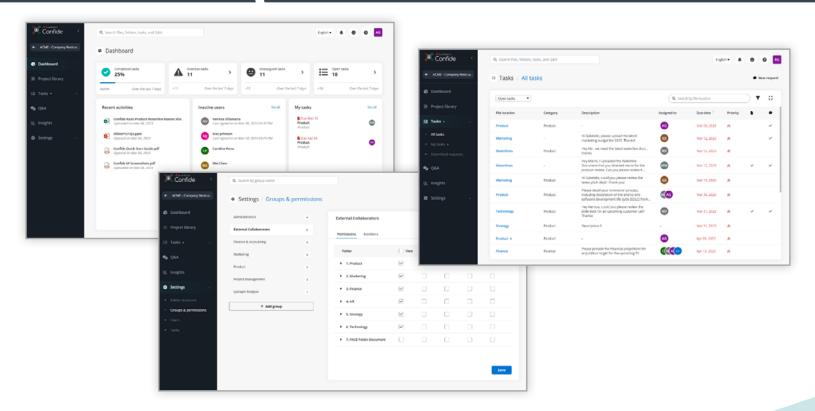

- Customer-hosted content Each secure project workspace creates a restricted site collection, stored within the customer's own Microsoft 365 tenant.
- Security controls Ensure data is being shared as intended with Confide's simple, streamlined controls. File encryption, watermarking, and audit trails provide additional protection.
- Low-friction Invite guest users to create a local account for Confide, eliminating the need for their organizations to enable external Office 365 access.
- Intuitive interface Set up and manage your project with intuitive wizard-style workflows and drag-and-drop functionality.
- Permissions Quickly set up granular permissions at the user or group level. Easily revise or revoke access as needs change.
- **Custom folder structure** Build your Project Library to meet specific needs, with fully customizable folders and subfolders. Easily update your structure to meet changing needs.

- Bulk upload Save time by uploading files, folders, users, or tasks in bulk.
- **Centralized dashboard** Monitor multiple active projects at a glance, keeping an eye on key metrics and recent activity.
- Workflow shortcuts Quickly view newly posted materials and easily jump back to the active files you've been reviewing.
- **Task management** Create, assign, and manage project-specific tasks with secure, in-line communications.
- **Global search by project** Enter keywords to search for a file, folder, or task. Users will only see results from areas to which they have been granted access.
- Advanced insights Drill down into individual projects to monitor user activity, project engagement, file/folder consumption, project health, and more.
- Outlook integration Easily upload email attachments that you receive in Outlook directly to a Confide project of your choice. Share links to Confide files directly from Outlook.

For more information, please visit www.confide.me.

## **How to Buy AvePoint Products**

201.793.1111 | Sales@AvePoint.com | Request a demo at: <a href="www.confide.me">www.confide.me</a>
AvePoint Global Headquarters | 525 Washington Blvd, Suite 1400 | Jersey City, NJ 07310